FURUNO

**GPS NAVIGATOR** 

**English** 

Model **GP-170** 

## **Operator's Guide**

The purpose of this guide is to provide the basic operation for this equipment. For more detailed information, see the Operator's Manual.

All brand and product names are trademarks, registered trademarks or service marks of their respective holders.

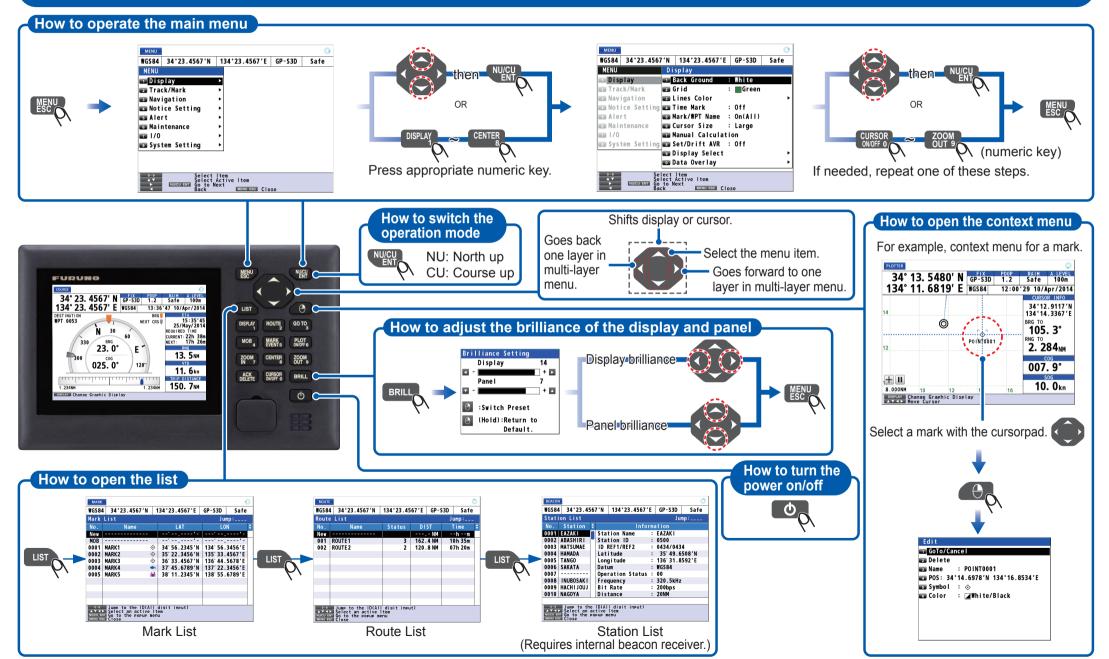

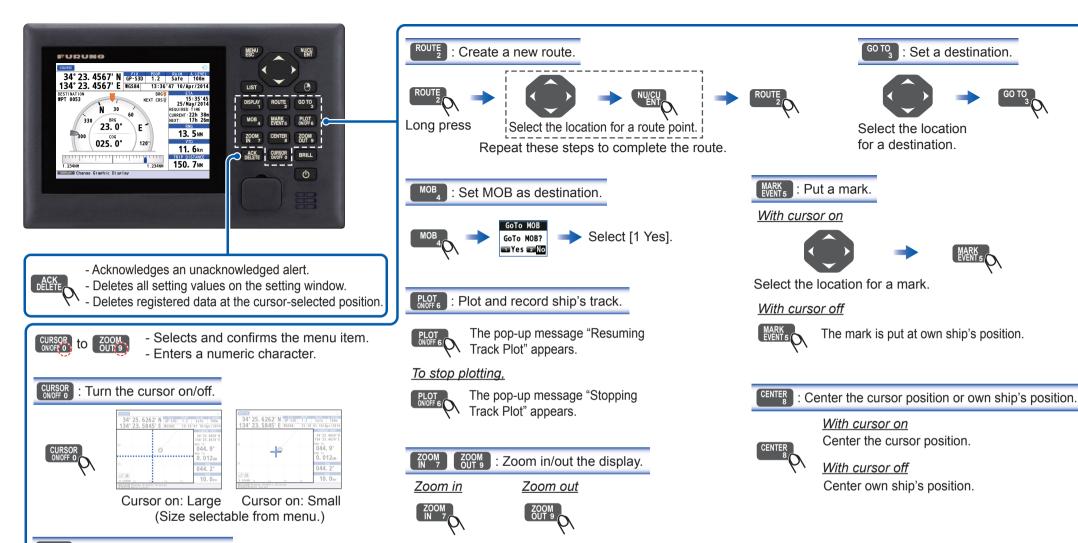

Select the display mode.

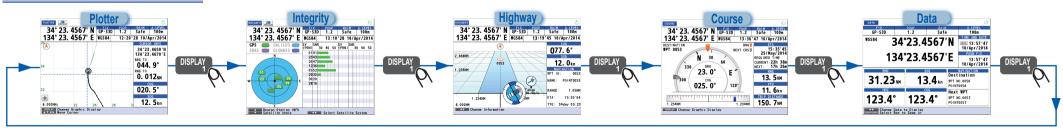

PUB. NO. OSE-44820-A (1406, YOTA) GP-170

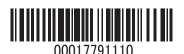